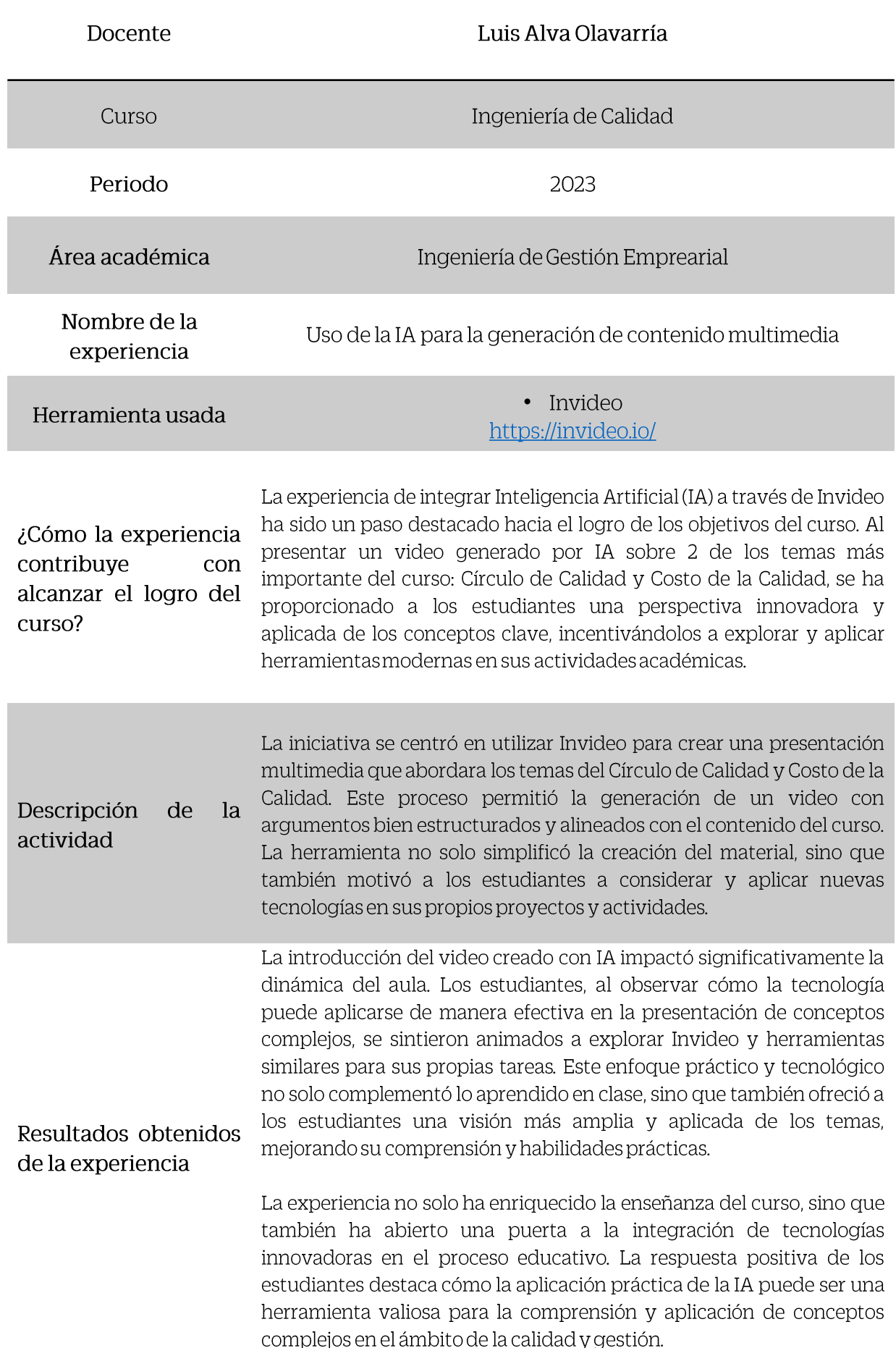

## **Video resumen de cómo se creó el material multimedia:**

• [https://youtu.be/kri9OZI5XVc?si=J6mTCxUH2mWRAqpq](https://youtu.be/kri9OZI5XVc?si=J6mTCxUH2mWRAqpq&t=435) [&t=435](https://youtu.be/kri9OZI5XVc?si=J6mTCxUH2mWRAqpq&t=435) (A partir del minuto 7:15)

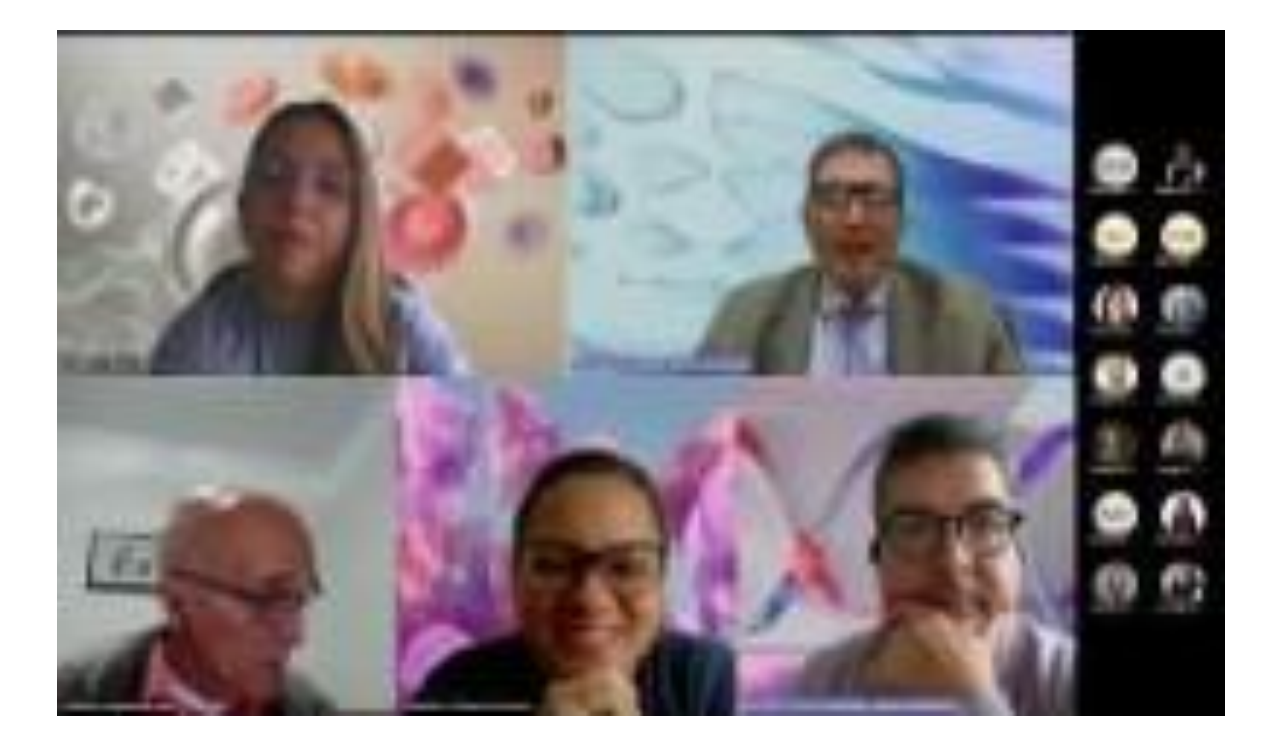

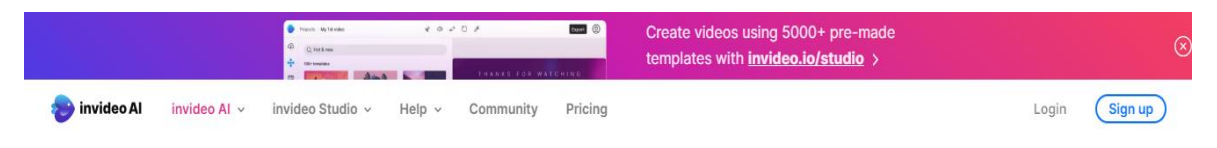

## **Create videos with** text prompts

## Enter any topic, and invideo AI gets to work.

It generates a script, creates scenes, adds voiceovers, & tweaks the video at your command. With invideo AI as your co-pilot, engaging your audience is effortlessly simple!

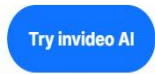

 $\overline{a}$